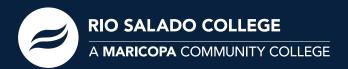

## **DUAL ENROLLMENT**

Registration Steps for Returning Students

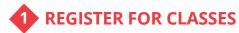

 Log onto your student center at my.maricopa.edu with your MEID (username) and password

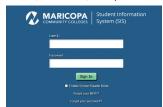

 Click Add a Class link under Academics Heading and Enrollment Sub-Heading

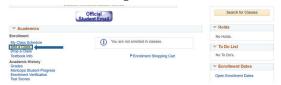

 Select college and term you want to register for, and click continue

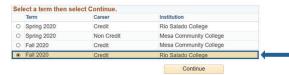

 Enter your 5-digit section number (found on your high school course list www.riosalado.edu/courselist) in the Enter Class Nbr field, then click the Enter button.

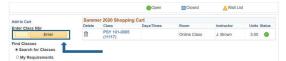

• Continue to add classes as needed

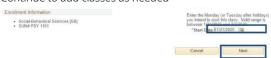

• Confirm your class schedule, then click the **Finish Enrolling** button.

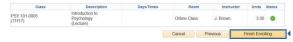

## 2 PAY TUITION AND FEES

- Tuition cost is \$85 per credit\* (subject to change) for Maricopa County residents plus a \$15 registration fee per semester.
   Payment is due upon registration. Students will be dropped from courses every Monday for non-payment.
- Pay tuition online by signing onto Student Center with MEID (username) and password. Click my payment options/ manage my payment plan and follow the steps.
- Pay tuition in person using a credit card, check, cash, or money order at the Student Business Services Office at 2323 W. 14th Street Tempe, AZ 85281.
- Pay tuition by phone using a credit card at 480-517-8330.
  For hours of operation, see the Student Business Services website at www.riosalado.edu/students/student-business-services

## HAVE QUESTIONS, ISSUES OR NEED ASSISTANCE?

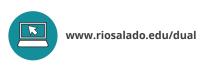

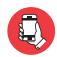

Dual Enrollment: 480.517.8080 (Hours: 8 a.m. to 5 p.m.) Admissions and Records: 480.517.8540 Reset Password: 1.888.994.4433

DE\_RegistrationStepsF20-Current\_FL\_0420

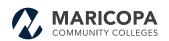

The Maricopa County Community College District (MCCCD) is an EEO/AA institution and an equal opportunity employer of protected veterans and individuals with disabilities. All qualified applicants will receive consideration for employment without regard to race, color, religion, sex, sexual orientation, gender identity, age, or national origin. A lack of English language skills will not be a barrier to admission and participation in the career and technical education programs of the District.

The Maricopa County Community College District does not discriminate on the basis of race, color, national origin, sex, disability or age in its programs or activities. For Title IX/504 concerns, call the following number to reach the appointed coordinator: (480) 731–8499. For additional information, as well as a listing of all coordinators within the Maricopa College system, visit: www.maricopa.edu/non-discrimination.